# **Министерство образования Республики Беларусь**

**Учреждение образования «Гомельский государственный университет имени Франциска Скорины»** 

**А. Р. Миротин, Т. А. Денисенко**

# **ВЫСШАЯ МАТЕМАТИКА семестр 4**

# **Практическое пособие для студентов заочного факультета специальности АСОИ**

**Гомель 2008** 

УДК 517 ББК 22.16 М 644

#### Рецензенты:

 Ю. В. Малинковский, доктор физико-математических наук, заведующий кафедрой теории вероятностей и экономической кибернетики учреждения образования «Гомельский государ ственный университет имени Франциска Скорины», В. Н. Семенчук, доктор физико-математических наук, заведующий кафедрой высшей математики учреждения образования «Гомельский государ ственный университет имени Франциска Скорины»

Рекомендовано к изданию научно-методическим советом учреждения образования «Гомельский государственный университет имени Франциска Скорины»

Миротин А. Р.

М 644 Высшая математика, семестр 4: практическое пособие для студентов заочного факультета специальности АСОИ и У/А. Р. Миротин, Т. А. Денисенко; М-во обр. РБ. – Гомель: УО «ГГУ им. Ф. Скорины», 2008. - с.

Практическое пособие подготовлено в соответствии с программой курса высшей математики для студентов специальности АСОИ и У и предназначено, прежде всего, для тех из них, кто обучается заочно.

 В пособии три самостоятельные части, каждая из которых содержит необходимый теоретический материал и решение типовых примеров. Завершается пособие заданиями контрольной работы № 4, предусмотренной учебным планом для студентов заочного факультета, обучающихся по указанной специальности.

> УДК 517 ББК 22.16 © А.Р. Миротин, Т.А. Денисенко, 2008 © УО «ГГУ им. Ф. Скорины»

# **СОДЕРЖАНИЕ**

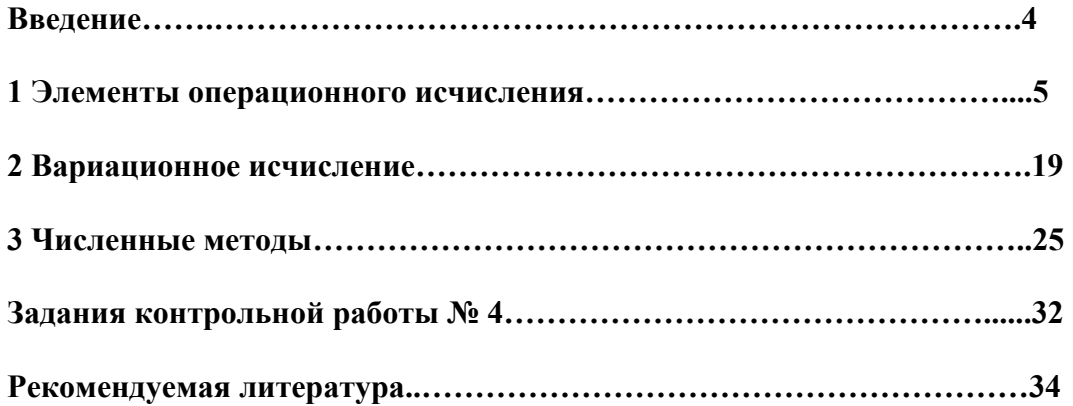

## **ВВЕДЕНИЕ**

Программа заключительного семестра курса высшей математики, читаемого студентам специальности АСОИ и У, весьма разнородна. Поэтому не существует единого учебника или учебного пособия, охватывающего все разделы курса. Для подготовки к выполнению контрольной работы студентам приходится пользоваться четырьмя-пятью книгами, большинство из которых к тому же предназначены студентам физикоматематических специальностей, а потому предполагают от читателя владения понятиями метрического и банахова пространства, нормы оператора, дифференцирования по Фреше и другими вопросами, выходящими за рамки образовательного стандарта ланной специальности. Настоящее пособие призвано заполнить этот пробел. В нем три самостоятельные части, каждая из которых содержит необходимый теоретический материал и решение типовых примеров. Завершается пособие заданиями контрольной работы № 4, предусмотренной учебным планом для студентов заочного факультета, обучающихся по указанной специальности.

При выполнении контрольной работы студент должен строго придерживаться указанных ниже правил.

- 1. Номер выполняемого студентом варианта совпадает с последней цифрой номера его зачетки (если последняя цифра есть 0, то выбирается вариант номер  $10$ ).
- 2. Контрольная работа следует выполнять в ученической тетрали в клетку, оставляя поля для замечаний рецензента.
- 3. Решения задач нужно располагать в порядке номеров, указанных в задании, сохраняя номера задач.
- 4. Перед решением каждой задачи надо выписать полностью ее условие, заменяя обшие ланные конкретными из соответствующего варианта.
- 5. Решения задач нужно излагать подробно и записывать аккуратно, объясняя все действия и делая необходимые чертежи. В качестве образца можно использовать решения типовых примеров данного пособия.

### І ЭЛЕМЕНТЫ ОПЕРАЦИОННОГО ИСЧИСЛЕНИЯ

В конце 19 начале 20 века для решения ряда задач математики, механики, электротехники и других разделов науки было развито так называемое операционное исчисление. В частности, им широко пользовался известный английский электротехник О. Хевисайд. Первоначально операционное исчисление выступало как набор рецептов, не имеющих строгого математического обоснования. Впоследствии такое обоснование было получено на основе интегрального преобразования Лапласа.

#### 1.1 Оригиналы и их изображения

Комплекснозначная функция  $f(t)$ , определенная на **R**, называется *оригиналом*, если она удовлетворяет следующим условиям:

1)  $f(t) = 0$  при  $t < 0$ ;

2)  $f(t)$  кусочно-непрерывна при  $t \ge 0$  (т.е. на любом конечном промежутке полуоси  $t \ge 0$  имеет не более чем конечное число точек разрыва, причем только первого рода);

3)  $f(t)$  растет не быстрее экспоненты, т.е. существует такое положительное число М и такое неотрицательное число  $s_0$ , что для всех  $t \ge 0$  выполняется неравенство

$$
\left|f(t)\right|\leq Me^{s_0t}.
$$

Число  $s_0$  называется показателем роста функции  $f(t)$ .

Простейшим оригиналом является функция

$$
\eta(t) = \begin{cases} 1 & \text{if } \delta \text{e} \quad t \ge 0, \\ 0 & \text{if } \delta \text{e} \quad t < 0, \end{cases}
$$

называемая единичной функцией Хевисайда. Ясно, что если функция  $f(t)$ , определенная на R, обладает свойствами 2) и 3), то функция  $f(t)\eta(t)$  будет оригиналом. В дальнейшем, когда это не приводит к недоразумениям, мы вместо  $f(t) \eta(t)$  пишем  $f(t)$ (например, вместо  $\eta(t)$  пишем просто 1).

Оригиналы обладают следующими свойствами:

- если  $f(t)$  – оригинал с показателем роста  $s_0$ , то  $|f(t)|$  является оригиналом с тем же показателем роста;

– если  $f_1(t)$ ,  $f_2(t)$ , ...,  $f_n(t)$  – оригиналы с показателями роста  $s_1$ ,  $s_2$ , ...,  $s_n$ , то функция

$$
f(t) = c_1 f_1(t) + c_2 f_2(t) + \cdots c_n f_n(t), \ c_i \in \mathbb{C},
$$

является также оригиналом с показателем роста равным наибольшему из чисел  $s_1$ ,  $s_2$ ,  $\ldots, s_n;$ 

- если  $f(t)$  - оригинал с показателем роста  $s_0$ , то являются оригиналами следующие функции:

а) функция  $f_1(t) = f(\alpha t)$ ,  $\alpha > 0$ , имеющая показатель роста, равный  $\alpha s_0$ ;

б) функция 
$$
f_2(t) = e^{\lambda t} f(t)
$$
,  $\lambda \in \mathbb{C}$ , показатель роста которой равен  

$$
s = \begin{cases} s_0 + Re \lambda, & \text{ecли } s_0 + Re \lambda > 0, \\ 0, & \text{ecnu } s_0 + Re \lambda < 0. \end{cases}
$$

в) функция  $f_3(t) = f(t-\tau), \tau > 0$ , имеющая показатель роста, равный  $s_0$ ;

г) функция  $f_4(t) = t^z f(t)$ ,  $z \in \mathbb{C}$ , показатель роста которой равен  $s_0$ ;

– если  $f(t)$  — оригинал с показателем роста  $s_0$ , то функция  $g(t) = \int f(z) dz$  является

оригиналом с показателем роста  $s_0$ , непрерывным на промежутке  $0 \le t < \infty$ .

#### 1.2 Преобразование Лапласа

Изображением (преобразованием Лапласа) оригинала  $f(t)$  называется функция

$$
F(p) = \int_{0}^{1} f(t)e^{-pt}dt,
$$

задаваемая несобственным интегралом, зависящим от комплексного параметра р.

Преобразованием Лапласа называется операция перехода от оригинала  $f(t)$  к изображению  $F(p)$ .

Соответствие между оригиналом  $f(t)$  и его изображением  $F(p)$  будет записываться в виде

$$
f(t) \doteq F(p)
$$

(часто используется также символ ≑).

**Теорема 1** (существование изображения). Для любого оригинала  $f(t)$ с показателем роста  $s_0 > 0$  изображение  $F(p)$  существует и определено в полуплос*kocmu* Re  $p > s_0$ .

**Теорема 2** (свойства изображения). Если функция  $F(p)$  является изображением оригинала  $f(t)$ , то  $F(p)$  аналитична в полуплоскости Re $p > s_0$  и  $\lim_{x \to \infty} F(p) = 0$ .

$$
Re\ p \rightarrow \infty
$$

**Теорема 3** (единственность оригинала). Если изображения  $F(p)$  и  $\Phi(p)$  совпадают в некоторой полуплоскости Re  $p > s_0$ , то во всех своих точках непрерывности совпадают между собой и соответствующие оригиналы  $f(t)$  и  $\varphi(t)$ .

#### 1.3 Свойства преобразования Лапласа

Преобразование Лапласа обладает следующими свойствами:

- (линейность) линейной комбинации оригиналов соответствует линейная комбинация изображений, т. е. если  $f_1(t) = F_1(p)$  и  $f_2(t) = F_2(p)$  и  $c_1$ ,  $c_2$  – числа, то

$$
c_1 f_1(t) + c_2 f_2(t) = c_1 F_1(p) + c_2 F_2(p);
$$

 $-(nodo6ue)$  если  $f(t) = F(p)$  и  $\lambda > 0$ , то

$$
f(\lambda t) \doteq \frac{1}{\lambda} F\bigg(\frac{p}{\lambda}\bigg);
$$

 $-(\text{3} \text{2})$ апаздывание) если  $f(t) \doteq F(p)$  и  $\tau > 0$ , то  $f(t-\tau) \doteq e^{-p\tau} F(p).$ 

 $-(c$ мещение) Если  $f(t) = F(p)$  и  $a -$ число, то  $e^{at}$  ·  $f(t) \doteq F(p-a)$ :

- (дифференцирование оригинала) если  $f(t) = F(p)$  и функции  $f'(t)$ ,  $f''(t)$ ,...,  $f^{(n)}(t)$  являются оригиналами, то  $f'(t) = pF(p) - f(0),$  $f''(t) \doteq p^2 F(p) - pf(0) - f'(0)$ ,  $f^{(n)}(t) \doteq p^n F(p) - p^{n-1} f(0) - \cdots - f^{(n-1)}(0);$  $-(\partial u \phi \phi)$ еренцирование изображения) если  $f(t) = F(p)$ , то  $F'(p) \doteq -tf(t),$  $F''(p) \doteq t^2 \cdot f(t)$ .  $F^{(n)}(p) \doteq (-1)^n t^n f(t)$ . – (интегрирование оригинала) если  $f(t) = F(p)$ , то  $\int_{0}^{t} f(z)dz = \frac{1}{p}F(p).$ 

– (интегрирование изображения) если  $f(t) = F(p)$  и интеграл  $\int_{0}^{\infty} F(\rho) d\rho$  сходится, то

$$
\int\limits_{p}^{\infty} F(\rho) d\rho \doteq \frac{f(t)}{t};
$$

– (умножение изображений) если  $f_1(t) = F_1(p)$  при  $\text{Re } p > s_0$ , и  $f_2(t) = F_2(p)$  при  $\text{Re } p > s_0$ , To

$$
F_1(p) \cdot F_2(p) \doteq \int_0^t f_1(\tau) f_2(t-\tau) d\tau
$$

Функция вида $\int f_I(\tau)f_2(t-\tau)d\tau$ называется *сверткой* функций $f_I(t)$ и $f_2(t)$ и обо-

значается:  $f_1 * f_2$ , т. е.

$$
(f_1 * f_2)(t) = \int_0^t f_1(\tau) \cdot f_2(t-\tau) d\tau.
$$

Легко проверить, что свертка коммутативна и ассоциативна, т. е.  $f_1 * f_2 = f_2 * f_1$  и  $(f_1 * f_2) * f_3 = f_1 * (f_2 * f_3).$ 

Учитывая понятие свертки, формулу умножения изображений можно записать в виде

$$
(f_1 * f_2)(t) = F_1(p) \cdot F_2(p).
$$

Существуют таблицы преобразования Лапласа, позволяющие находить изображения важнейших оригиналов, а также решать обратную задачу (см., например, [2]). При решении этих задач с помощью таблиц, как правило, используются также свойства преобразования Лапласа, отмеченные выше.

Ниже приведены изображения некоторых функций-оригиналов (напомним, что мы условились считать все рассматриваемые оригиналы равными нулю при  $t < 0$ ):

1)1=
$$
\frac{1}{p}
$$
;  
\n2)  $e^{at}t^{\frac{1}{p}} = \frac{n!}{(p-a)^{n+1}} (n \in \mathbb{N})$ ;  
\n3)  $e^{at} = \frac{1}{p-a}$ ;  
\n4)  $t \sin wt = \frac{2wp}{(p^2 + w^2)^2}$ ;  
\n5)  $t = \frac{1}{p^2}$ ;  
\n6)  $t \cos wt = \frac{p^2 - w^2}{(p^2 + w^2)^2}$ ;  
\n7)  $\sin wt = \frac{w}{p^2 + w^2}$ ;  
\n8)  $t \sin wt = \frac{2wp}{(p^2 - w^2)^2}$ ;  
\n9)  $\cos wt = \frac{p}{p^2 + w^2}$ ;  
\n11)  $\sin wt = \frac{w}{p^2 - w^2}$ ;  
\n13)  $\sin wt = \frac{p}{p^2 - w^2}$ ;  
\n15)  $e^{at} \sin wt = \frac{w}{(p-a)^2 + w^2}$ ;  
\n16)  $\sin(wt \pm \varphi) = \frac{w \cos \varphi \pm p \sin \varphi}{(p-a)^2 + w^2}$ ;  
\n17)  $e^{at} \cos wt = \frac{p-a}{(p-a)^2 + w^2}$ ;  
\n18)  $\cos(wt \pm \varphi) = \frac{w \cos \varphi \pm p \sin \varphi}{p^2 + w^2}$ ;  
\n19)  $e^{at} \sin wt = \frac{w}{(p-a)^2 - w^2}$ ;  
\n11)  $\sin nt \pm \frac{p-a}{(p-a)^2 + w^2}$ ;  
\n12)  $e^{at} \cos wt = \frac{p-a}{(p-a)^2 - w^2}$ ;  
\n13)  $\cos(wt \pm \varphi) = \frac{p \cos \varphi \pm p \sin \varphi}{p^2 + w^2}$ ;  
\n15)  $e^{at} \cos wt = \frac{p-a}{(p-a)^2 - w^2}$ ;  
\n16)  $\sin(wt \pm \varphi) = \frac{p \cos \varphi \pm w \sin \varphi}{p^2 + w^2}$ ;  
\n19)  $e^{at} \sin wt = \frac{p-a}{(p-a)^2 - w^2}$ ;  
\n21)  $e^{at}$ 

#### Решение типовых примеров

1. Проверить, является ли оригиналом функция:

$$
e^{2t}
$$
 sin t  $\eta(t)$ .

Решение. Проверим, удовлетворяет ли данная функции условиям 1-3 для оригиналов. В самом деле,

1. очевидно, что  $f(t) = 0$  при  $t < 0$ .

2. При  $t \ge 0$  функция непрерывна (а потому и кусочно непрерывна).

3. Для любых  $t \in \mathbb{R}$  выполняется неравенство  $|e^{2t} \sin t| \le e^{2t}$ . Поэтому в качестве M можно взять любое число ≥  $I$ , при этом  $s_0 = 2$ .

2. Найти показатель роста функции  $f(t) = e^{at}$ , где  $a$  – действительное или комплексное число.

Решение. Если  $Re a > 0$ , то, как видно из определения комплексной экспоненты, для функции  $f(t) = e^{at}$  показатель ее роста  $s_0 = Re a > 0$ . Если  $Re a < 0$ , то функция  $\left|e^{at}\right|$  является ограниченной и можно взять  $s_0 = 0$ .

3. Пользуясь определением, вычислить преобразование Лапласа следующей функции-оригинала:

а) единичной функции Хевисайда  $\eta(t) = \begin{cases} 1 & \text{npu} \ t \ge 0, \\ 0 & \text{npu} \ t < 0, \end{cases}$ 

6)  $f(t) = e^{at}$ , где  $a$  – действительное или комплексное число.

 $Pe$  *иение*. а) по формуле

$$
F(p) = \int_{0}^{\infty} f(t)e^{-pt}dt
$$

при  $u = Re p > 0$  находим

$$
F(p) = \int_{0}^{\infty} I \cdot e^{-pt} dt = \lim_{N \to \infty} \int_{0}^{N} I \cdot e^{-pt} dt = \lim_{N \to \infty} \left( -\frac{I}{p} \cdot e^{-pt} \Big|_{0}^{N} \right) = \frac{I}{p}
$$

(мы воспользовались тем, что  $\lim_{M \to \infty} e^{-pN} = 0$  при Re  $p > 0$  (проверьте это)). Итак,

 $\eta(t) \doteq \frac{1}{n}$ .

б) при  $Re(p - a) > 0$  имеем

$$
F(p) = \int_{0}^{\infty} e^{at} \cdot e^{-pt} dt = \lim_{N \to \infty} \int_{0}^{N} e^{-(p-a)t} dt = -\lim_{N \to \infty} \left( \frac{1}{p-a} e^{-(p-a)t} \Big|_{0}^{N} \right) =
$$

$$
= \lim_{N \to \infty} \left( \frac{1}{p-a} - \frac{e^{-(p-a)N}}{p-a} \right) = \frac{1}{p-a}.
$$

Значит,  $e^{at} \doteq \frac{1}{p-a}$  при  $Re\ p > Re\ a$ .

4. Пользуясь определением, вычислить преобразование Лапласа функции  $f(t) = \sin t$ .

Решение. Для  $Re p > 0$  имеем, дважды интегрируя по частям:

$$
F(p) = \int_{0}^{+\infty} \sin t \, e^{-pt} \, dt = \left[ u = e^{-pt} \, ; \, du = -pe^{pt} \, dt \right] =
$$
\n
$$
= -e^{-pt} \cos t \Big|_{0}^{+\infty} - p \int_{0}^{+\infty} \cos t \, e^{-pt} \, dt = \left[ u = e^{-pt} \, ; \, du = -pe^{-pt} \, dt \right] =
$$
\n
$$
= 1 - p \left( pe^{-pt} \sin t \Big|_{0}^{+\infty} - p \int_{0}^{+\infty} \sin t \, e^{-pt} \, dt \right) =
$$

$$
= I - p^2 \int_0^{+\infty} \sin t \, e^{-pt} \, dt \, .
$$

Отсюда

$$
\int_{0}^{+\infty} \sin t \, e^{-pt} \, dt = I - p^2 \int_{0}^{+\infty} \sin t \, e^{-pt} \, dt \, .
$$

Находя из этого уравнения искомый интеграл, получаем окончательно

$$
F(p) = \int_{0}^{+\infty} \sin t \, e^{-pt} \, dt = \frac{1}{1 + p^2} \, .
$$

5. Пользуясь свойством подобия, найти изображение оригинала  $f(t) = \sin 2t$ .

$$
Pe \, u \, e \, u \, u \, e
$$
.
$$
\text{Take } \sin t = \frac{1}{p^2 + 1}, \, Re \, p > 0 \, \text{, to no repeme noo f.}
$$
\n
$$
\sin 2t = \frac{1}{2} \frac{1}{\left(\frac{p}{2}\right)^2 + 1} = \frac{1}{2} \frac{4}{p^2 + 4} = \frac{2}{p^2 + 4}, \, Re \, p > 0 \, .
$$

**6.** Пользуясь свойством смещения, найти изображение оригинала  $f(t) = e^{-t} \cos 2t$ . *P е ш е н и е*. Так как  $cos 2t = \frac{p}{p^2 + 4}$  и  $a = -1$ , то по свойству смещения  $e^{-t} \cos 2t = \frac{p+1}{(p+1)^2+4}.$ 

7. Пользуясь свойством запаздывания, найти изображение оригинала

$$
f(t) = (t-1)^2 \eta(t-1).
$$

*Решение*. Для функции  $f_1(t) = t^2 \eta(t)$  (которая в таблице обозначается просто  $t^2$ ) имеем  $f_1(t) = \frac{2}{n^3}$ . Поэтому по теореме запаздывания

$$
(t-1)^2 \eta(t-1) \doteq e^{-p} \frac{2}{p^3}.
$$

**8.** Найти изображение оригинала  $f(t)$ , заданного графиком (см. рисунок 1.3).

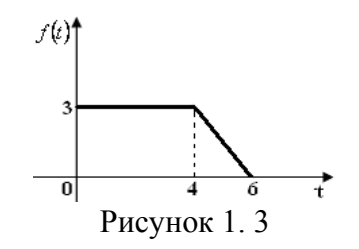

Решение. Очевидно, что

$$
f(t) = \begin{cases} 0, & \text{impl } t < 0, \\ 3, & \text{impl } 0 \le t < 4, \\ 9 - \frac{3}{2}t, & \text{impl } 4 \le t < 6, \\ 0, & \text{normal } t \ge 6. \end{cases}
$$

С помощью единичной функции Хевисайда функцию  $f(t)$  можно записать следующим образом:

$$
f(t) = 3\eta(t) - 3\eta(t-4) + \left(9 - \frac{3}{2}t\right)\eta(t-4) - \left(9 - \frac{3}{2}t\right)\eta(t-6) =
$$
  
=  $3\eta(t) + \left(6 - \frac{3}{2}t\right)\eta(t-4) - \left(9 - \frac{3}{2}t\right)\eta(t-6).$ 

Для нахождения изображения этой функции представим ее в форме

$$
f(t) = 3\eta(t) + \varphi_1(t-4)\eta(t-4) + \varphi_2(t-6)\eta(t-6).
$$

Имеем

$$
f(t) = 3\eta(t) - \frac{3}{2}(t-4)\eta(t-4) + \frac{3}{2}(t-6)\eta(t-6).
$$

Так как

$$
\varphi_1(t) = -\frac{3}{2}t = -\frac{3}{2p^2},
$$

$$
\varphi_2(t) = \frac{3}{2}t = \frac{3}{2p^2},
$$

то по теореме запаздывания и свойству линейности находим изображение

$$
f(t) \doteq \frac{3}{p} - \frac{3}{2p^2} e^{-4p} + \frac{3}{2p^2} e^{-6p}.
$$

**9.** Найти изображение оригинала  $f(t) = |\sin t|$  (см. рисунок 1.4).

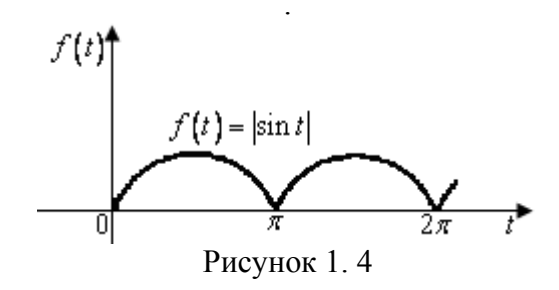

Решение. Имеем

$$
\left|\sin t\right| = \int_{0}^{\infty} |\sin t| \cdot e^{-pt} dt = \sum_{n=0}^{\infty} \int_{n\pi}^{(n+1)\pi} |\sin t| \cdot e^{-pt} dt = [t = n\pi + x] =
$$
  

$$
\sum_{n=0}^{\infty} \int_{0}^{\pi} |\sin(n\pi + x)| \cdot e^{-px} e^{-np\pi} dx = \left(\sum_{n=0}^{\infty} e^{-np\pi}\right) \int_{0}^{\pi} \sin x \cdot e^{-px} dx =
$$
  

$$
\frac{1}{1 - e^{-\pi \cdot p}} \cdot \frac{e^{-px} \left(p \sin x - \cos x\right)}{p^2 + 1} \Big|_{0}^{\pi} = \frac{1 + e^{-\pi p}}{\left(1 - e^{-\pi p}\right) \cdot \left(p^2 + 1\right)}
$$

(последний интеграл вычисляется двукратным интегрированием по частям как в примере 4).

10. Применяя свойство дифференцирования оригинала, найти изображение функций a)  $f(t) = \sin^2 t$ ; 6)  $f(t) = t^2 e^{3t}$  $P$ ешение. а) пусть  $f(t) = F(p)$ . Тогда

$$
f(t) = pF(p) - f(0).
$$

Но в нашем случае  $f(0) = 0$ , и

$$
f'(t) = 2\sin t \cos t = \sin 2t = \frac{2}{p^2 + 4}.
$$

Поэтому

$$
\frac{2}{p^2+4}=pF(p),
$$

откуда

$$
F(p) = \frac{2}{p(p^2 + 4)}.
$$

3 Hayut,  $\sin^2 t = \frac{2}{p(p^2 + 4)}$ .

б) Из таблицы находим  $e^{3t} \doteq \frac{l}{p-3}$ . Применяя теорему о дифференцировании изображения, получаем теперь

$$
t^{2}e^{3t} \doteq (-1)^{2} \left(\frac{1}{p-3}\right)^{n} = \frac{2}{(p-3)^{3}}.
$$

11. Найти изображение оригинала $\int \tau e^{\tau} d\tau$ .

*P е ш е н и е*. Так как  $e^t \doteq \frac{1}{n-1}$ , то по теореме дифференцирования изображения

$$
te^{t} \doteq \left(\frac{l}{p-l}\right)^{t} = \frac{l}{(p-l)^{2}}.
$$

Теперь по теореме об интегрировании оригинала

$$
\int\limits_{0}^{L} \tau e^{\tau} d\tau = \frac{1}{p(p-1)^2}.
$$

12. Применяя теорему интегрирования изображения, найти изображение оригинала  $\frac{\sin t}{t}$ .

 $P$ е шение. Так как  $\sin t = \frac{1}{p^2 + 1}$ , то по теореме интегрирования изображения  $\frac{\sin t}{t} \doteq \int_{0}^{\infty} \frac{dp}{p^2 + 1} = \arctg p \Big|_{p}^{\infty} = \frac{\pi}{2} - \arctg p = \arctg p$ .

13 Используя свертку, найти изображение оригинала

$$
\psi(t) = \int_{0}^{t} (t - \tau) e^{\tau} d\tau.
$$

 $P$ е шение. Оригинал  $\psi(t)$  есть свертка оригиналов  $g(t) = t$  и  $f(t) = e^t$ . По теореме о свертке

$$
\psi(t) \doteq F(p)G(p) = \frac{1}{p^2} \cdot \frac{1}{p-1} = \frac{1}{p^2(p-1)}
$$

#### 1.4. Определение оригинала по изображению

Для восстановления оригинала по заданному изображению в простейших случаях могут быть использованы таблицы преобразования Лапласа. Дополнительное применение свойств изображений позволяет существенно расширить возможности данного метода решения этой задачи. Кроме того, для восстановления оригинала по его изображению применяются формула Дюамеля, теоремы разложения и формулы обращения преобразования Лапласа, которые мы сейчас сформулируем.

Формула Дюамеля. Пусть  $f_1(t)$  и  $f_2(t)$  – оригиналы,  $f_1(t) \doteq F_1(p)$ ,  $Re\ p > s'_0$ , и  $f_2(t) = F_2(p)$ ,  $Re p > s_0$ , причем  $f_2(t)$  также является оригиналом. Тогда имеет место равенство

$$
p \cdot F_I(p) \cdot F_2(p) = \int_0^t f_I(\tau) \cdot f_2'(\tau - \tau) d\tau + f_I(t) \cdot f_2(0),
$$

где  $Re p > max$  $\begin{bmatrix} r & r \\ s_0 & s_0 \end{bmatrix}$ .

**Теорема** 1 (1-я теорема разложения). Если функция  $F(p)$  в окрестности точки  $p = \infty$  может быть представлена в виде ряда Лорана

$$
F(p) = \sum_{k=0}^{\infty} \frac{c_k}{p^{k+1}} = \frac{c_0}{p} + \frac{c_1}{p^2} + \frac{c_2}{p^3} + \dots,
$$

то функция

$$
f(t) = \sum_{k=0}^{\infty} c_k \cdot \frac{t^k}{k!}, \ t > 0
$$

является оригиналом, имеющим изображение  $F(p)$ .

**Теорема 2** (2-я теорема разложения). Если  $F(p) = \frac{P(p)}{O(p)}$  – рациональ-

ная правильная несократимая дробь, знаменатель которой  $Q(p)$  имеет лишь простые корни  $p_1, p_2, ..., p_n$ , то функция

$$
f(t) = \sum_{k=1}^{n} \frac{P(p_k)}{Q'(p_k)} \cdot e^{p_k t}
$$

является оригиналом, имеющим изображение  $F(p)$ .

Видно, что коэффициенты  $c_k$ ,  $k = 1, 2, ..., n$  определяются как вычеты комплексной функции  $F(p)$  в простых полюсах

$$
c_k = \lim_{p \to p_k} \frac{P(p)}{Q'(p)} = \operatorname{Res}_{p = p_k} \frac{P(p)}{Q(p)}
$$

Вторую теорему разложения можно обобщить следующим образом.

**Теорема 3** (3-я теорема разложения). Если  $F(p) = \frac{P(p)}{O(p)}$  – рациональ-

ная правильная несократимая дробь,  $p_1$ ,  $p_2$ , ...,  $p_n$  – корни знаменателя  $Q(p)$ , то оригинал  $f(t)$ , соответствующий изображению  $F(p)$ , определяется по формуле

$$
F(p) = \frac{P(p)}{Q(p)} = \sum_{k=1}^{n} Res_{p=p_k} \left[ \frac{P(p)}{Q(p)} \cdot e^{pt} \right] = f(t).
$$

Теорема 4 (формула обращения Римана-Меллина). Пусть функция  $f(t)$  является оригиналом и имеет показатель роста  $s_0$ , а  $F(p)$  – ее изображением. Тогда в любой точке t, где оригинал  $f(t)$  непрерывен, справедлива формула Римана-Меллина

$$
f(t) = \frac{1}{2\pi i} \int_{u-i\infty}^{u+i\infty} F(p)e^{pt} dp,
$$

причем интегрирование производится вдоль любой прямой Rep=u ( $u > s<sub>0</sub>$ ), а интеграл понимается в смысле главного значения.

Интеграл, стоящий в правой части этой формулы, как правило, вычисляется с помощью вычетов.

Отметим, что существуют и другие формулы обращения преобразования Лаплаca.

### Решение типовых примеров

1. Найти оригинал, соответствующий изображению  $F(p) = \frac{2p^2}{\left(p^2 + 1\right)^2}$ .

Решение. Поскольку

$$
\frac{2p^2}{(p^2+1)^2} = 2p \cdot \frac{1}{p^2+1} \cdot \frac{p}{p^2+1},
$$
  

$$
\frac{1}{p^2+1} = \sin t, \ \frac{p}{p^2+1} = \cos t,
$$

то на основании формулы Дюамеля имеем

$$
2p \cdot \frac{1}{p^2+1} \cdot \frac{p}{p^2+1} = 2 \int_0^1 \cos \tau \cdot \cos(t-\tau) d\tau + 0 = t \cos t + \sin t.
$$

**2.** По данному изображению  $F(p) = \frac{1}{p(p^2 + 4)}$  найти оригинал  $f(t)$ .

*Pe шение*. Из таблицы изображений имеем  $\frac{2}{n^2 + 4} \doteq \sin 2t$ . Используя свойства линейности и интегрирования оригинала, находим:

$$
F(p) = \frac{1}{p(p^2 + 4)} = \frac{1}{2} \cdot \frac{1}{p} \cdot \frac{2}{p^2 + 4} = \frac{1}{2} \int_0^1 \sin 2\pi d\tau =
$$
  
=  $-\frac{1}{4} \cos 2\pi \Big|_0^t = \frac{1}{4} (1 - \cos 2t).$ 

**3.** Найти оригинал  $f(t)$ , если  $F(p) = \frac{p}{p^2 + 1}$ .

Решение. Запишем разложение в ряд Лорана данной функции в окрестности точки  $p = \infty$ :

$$
F(p) = \frac{p}{p^2 + 1} = \frac{p}{p^2 \left(1 + \frac{1}{p^2}\right)} = \frac{1}{p} \cdot \frac{1}{1 - \left(-\frac{1}{p^2}\right)} = \frac{1}{p} \cdot \left(1 - \frac{1}{p^2} + \frac{1}{p^4} - \dots\right) = \frac{1}{p} - \frac{1}{p^3} + \frac{1}{p^5} - \dots
$$

(ряд сходится при  $|p|>1$ ). Следовательно, по первой теореме разложения

$$
f(t) = 1 - \frac{t^2}{2!} + \frac{t^4}{4!} - \dots = \cos t \text{ mph } t \ge 0.
$$

4. Найти оригинал, соответствующий изображению

$$
F(p) = \frac{-5}{p(p-1)(p^2+4p+5)}
$$

Решение. Разлагаем  $F(p)$  на сумму простых дробей методом неопределенных коэффициентов:

$$
\frac{-5}{p(p-1)(p^2+4p+5)} = \frac{A}{p} + \frac{B}{p-1} + \frac{Cp+D}{p^2+4p+5}
$$

Известным приемом находим коэффициенты:

$$
A = I; B = -\frac{I}{2}; C = -\frac{I}{2}; D = \frac{3}{2}
$$

Теперь с помощью таблиц получаем

$$
\frac{-5}{p(p-l)(p^2+4p+5)} = \frac{l}{p} - \frac{l}{2} \cdot \frac{l}{p-l} - \frac{l}{2} \cdot \frac{p+3}{p^2+4p+5} =
$$
  
\n
$$
= \frac{l}{p} - \frac{l}{2} \cdot \frac{l}{p-l} - \frac{l}{2} \cdot \frac{p+2}{(p+2)^2+1} - \frac{l}{2} \cdot \frac{l}{(p+2)^2+1} =
$$
  
\n
$$
\doteq l - \frac{l}{2}e^t - \frac{l}{2}e^{-2t}\cos t - \frac{l}{2}e^{-2t}\sin t.
$$

**5.** Найти оригинал  $f(t)$  функции  $F(p) = \frac{1}{(p+1)(p^2+4)}$ .

Решение. Функция  $F(p)$  есть правильная рациональная несократимая дробь. Корни знаменателя  $Q(p) = (p + 1)(p^2 + 4)$ есть  $p_1 = -1$ ,  $p_2 = -2i$ ,  $p_3 = 2i$ . Это простые полюсы функции  $F(p)$ . Применим 2-ю теорему разложения. Так как

$$
\frac{P(p)}{Q'(p)}\Big|_{p_1=-l} = \frac{p-l}{3p^2+2p+4}\Big|_{p_1=-l} = -\frac{2}{5},
$$
\n
$$
\frac{P(p)}{Q'(p)}\Big|_{p_2=-2i} = \frac{p-l}{3p^2+2p+4}\Big|_{p_2=-2i} = \frac{-l-2i}{-8-4i} = \frac{l+2i}{8+4i} = \frac{4+3i}{20};
$$

$$
\frac{P(p)}{Q'(p)}\bigg|_{p_3=2i} = \frac{p-1}{3p^2+2p+4}\bigg|_{p_3=2i} = \frac{-1+2i}{-8+4i} = \frac{1-2i}{8-4i} = \frac{4-3i}{20},
$$

то в итоге получим

$$
f(t) = \frac{-2}{5}e^{-t} + \frac{4+3i}{20}e^{-2it} + \frac{4-3i}{20}e^{2it} =
$$
  
= 
$$
\frac{-2}{5}e^{-t} - \frac{2}{5}\cos 2t + \frac{3}{10}\sin 2t.
$$

**6.** Найти оригинал для изображения  $F(p) = \frac{p}{(p^2 - 1)^2}$ .

 $P$ ешение. Функция  $F(p)$  имеет полюсы второго порядка  $p_1 = I$  и  $p_2 = -I$ . Следовательно, по третьей теореме разложения

 $=$ 

$$
F(p) = \frac{p}{\left(p^2 - l\right)^2} = \frac{l}{l!} \lim_{p \to l} \frac{d}{dp} \cdot \frac{e^{pl} p}{\left(p + l\right)^2} + \frac{l}{l!} \lim_{p \to -l} \frac{d}{dp} \cdot \frac{e^{pl} p}{\left(p - l\right)^2}
$$
  
\n
$$
= \lim_{p \to l} \frac{\left\{te^{pt} p + e^{pt} \right\} (p + l)^2 - e^{pt} p \cdot 2(p + l)}{\left(p + l\right)^4} + \lim_{p \to -l} \frac{\left\{te^{pt} p + e^{pt} \right\} (p - l)^2 - e^{pt} p \cdot 2(p - l)}{\left(p - l\right)^4} =
$$
  
\n
$$
= \frac{l}{l6} \left[ \left(te^t + e^t \right) t - 4e^t \right] + \frac{l}{l6} \left[ \left( -te^{-t} + e^{-t} \right) t - 4e^{-t} \right] =
$$
  
\n
$$
= \frac{l}{4} te^t - \frac{l}{4} te^{-t} = \frac{l}{2} te^t - \frac{e^{-t}}{2} = \frac{l}{2} t \sin t.
$$

7. Найти оригинал  $f(t)$  функции  $F(p) = \frac{\omega}{p^2 + \omega^2}$  по формуле обращения Римана-

Меллина.

 $P$ е шение. Функция  $\frac{\omega}{p^2 + \omega^2}$  имеет две особые точки – полюсы первого порядка  $p_1 = -i\omega$  и  $p_2 = i\omega$ . Поэтому при  $u > 0$  и  $t > 0$  имеем по формуле обращения Римана-Меллина (несобственный интеграл вычисляется с помощью вычетов; проверьте выполнение условий соответствующей теоремы)

$$
f(t) = \frac{1}{2\pi i} \int_{u-i\infty}^{u+i\infty} \frac{\omega}{p^2 + \omega^2} e^{pt} dp = \sum_{k=1}^2 \text{Res}_{p=p_k} \left[ \frac{\omega}{p^2 + \omega^2} e^{pt} \right] = \frac{\omega e^{i\omega t}}{2i\omega} - \frac{\omega e^{-i\omega t}}{2i\omega} = \sin \omega t.
$$

### 1.5. Применение операционного исчисления к решению линейных дифференциальных уравнений

Постановка задачи: Требуется найти решение линейного дифференциального уравнения с постоянными коэффициентами

$$
a_0 y^{(n)} + a_1 y^{(n-1)} + \dots + a_n y = f(t),
$$

удовлетворяющее начальным условиям (задача Коши)

$$
y(0) = c_0
$$
,  $y'(0) = c_1$ , ...,  $y^{(n-1)}(0) = c_{n-1}$ ,

где  $c_0$ ,  $c_1$ ,...,  $c_{n-1}$  – заданные числа, функция  $y(t)$  вместе с ее производными вплоть до *n*-го порядка и функция  $f(t)$  являются оригиналами.

План решения. Пусть  $y(t) = Y(p)$ ,  $f(t) = F(p)$ . Пользуясь свойствами дифференцирования оригинала и линейности, перейдем от оригиналов к изображениям:

$$
a_0\left(p^nY - p^{n-1}c_0 - p^{n-2}c_1 - \dots - c_{n-1}\right) + a_1\left(p^{n-1}Y - p^{n-2}c_0 - \dots - c_{n-2}\right) + \dots + a_{n-1}\left(pY - c_0\right) + a_nY = F,
$$
\n<sup>(\*)</sup>

или

$$
\left(a_0 p^n + a_1 p^{n-1} + \dots + a_n\right)Y =
$$
\n
$$
= c_0 \left(a_0 p^{n-1} + a_1 p^{n-2} + \dots + a_{n-1}\right) + c_1 \left(a_0 p^{n-2} + a_1 p^{n-3} + \dots + a_{n-2}\right) + \dots + c_{n-1} a_0 + F.
$$
\nПоложим

$$
Q_n(p) = a_0 p^n + a_1 p^{n-1} + ... + a_n,
$$
  
\n
$$
R_{n-1}(p) = c_0 \Big( a_0 p^{n-1} + a_1 p^{n-2} + ... + a_{n-1} \Big) + c_1 \Big( a_0 p^{n-2} + a_1 p^{n-3} + ... + a_{n-2} \Big) + ... + c_{n-1} a_0.
$$

Тогда 
$$
Y(p) = \frac{F(p) + R_{n-1}(p)}{Q_n(p)}
$$

Полученная функция иногда называется операторным решением данной задачи Коши (а само уравнение (\*) *операторным уравнением*). Определяя оригинал  $y(t)$ , соответствующий найденному изображению  $Y(p)$ , получаем искомое решение.

Найденное решение  $y(t)$  во многих случаях оказывается справедливым при всех  $t \in R$ , а не только при  $t \ge 0$ .

Отметим, что при нулевых начальных условиях решение операторного уравнения имеет особенно простой вид  $\mathbb{R}^2$ 

$$
Y(p) = \frac{F(p)}{Q_n(p)}.
$$

#### Решение типовых примеров

**1.** Операционным методом решить уравнение  $y''' - y'' - 6y' = 0$  при начальных условиях  $y(0) = 15$ ,  $y'(0) = 2$ ,  $y''(0) = 56$ .

 $P$ e *u* e *n* u e . Hyerb  $y(t) = Y(p)$ . Torga

$$
y(t) \doteq p \cdot Y(p) - y(0) = pY(p) - 15,
$$
  
\n
$$
y'(t) \doteq p^2 \cdot Y(p) - p \cdot y(0) - y'(0) = p^2 Y(p) - 15p - 2,
$$
  
\n
$$
y'''(t) \doteq p^3 \cdot F(p) - p^2 \cdot y(0) - p \cdot y'(0) - f''(0) = 0
$$

$$
= p3F(p) - 15p2 - 2p - 56.
$$

Подставляя это в дифференциальное уравнение, после преобразований получим

$$
Y(p) = \frac{15(p^2 - p - 6) + 2(p - 1) + 56}{p^3 - p^2 - 6p} = \frac{15p^2 - 13p - 36}{p(p + 2)(p - 3)} = \frac{6}{p} + \frac{5}{p + 2} + \frac{4}{p - 3}.
$$

По таблице оригиналов находим

$$
\frac{1}{p} \doteq 1, \ \frac{1}{p+2} \doteq e^{-2t}, \ \frac{1}{p-3} \doteq e^{3t}
$$

Поэтому

$$
y(t) = 6 + 5 e^{-2t} + 4 e^{3t}
$$

**2.** Операционным методом решить задачу Коши  $x'' + 4x = t$ ,  $x(0) = x_0$ ,  $x'(0) = x_1$  $P$ e шение. Пусть  $x(t) \doteq X(p)$ .

По свойству дифференцирования оригинала

$$
x''(t) \doteq p^2 X(p) - px_0 - x_1.
$$
  
Kpose  $\text{roto } f(t) = t \doteq \frac{1}{p^2}$ .

В результате приходим к уравнению

$$
p^{2} X(p) - px_0 - x_1 + 4X(p) = \frac{1}{p^{2}},
$$

откуда получаем

$$
X(p) = \frac{1}{p^2(p^2+4)} + \frac{px_0}{p^2+4} + \frac{x_1}{p^2+4}.
$$

Разложив изображение  $X(p)$  на простейшие дроби и используя таблицу изображений, находим решение задачи Коши

$$
X(p) = \frac{1}{4p^2} - \frac{1}{4(p^2 + 4)} + \frac{px_0}{p^2 + 4} + \frac{x_1}{p^2 + 4} =
$$
  
=  $x(t) = \frac{1}{4}t - \frac{1}{8}\sin 2t + x_0 \cos 2t + \frac{x_1}{2}\sin 2t$ .

**3.** Операционным методом решить задачу Коши

$$
x'' + 4x = f(t),
$$
  

$$
x(0) = x'(0) = 0,
$$

где

$$
f(t) = \begin{cases} 0, & \text{npu } t < 0, \\ 2t, & \text{npu } 0 \le t \le 1, \\ 4 - 2t, & \text{npu } 1 \le t \le 2, \\ 0, & \text{npu } t > 2. \end{cases}
$$

Решение. С помощью единичной функции Хевисайда запишем  $f(t)$  одним аналитическим выражением:  $\left(1-\lambda_{1}^{2}+\lambda_{2}^{2}+\lambda_{3}^{2}\right)$ 

$$
f(t) = 2t\eta(t) - 2t\eta(t-1) + (4-2t)\eta(t-1) - (4-2t)\eta(t-2) =
$$
  
= 2t\eta(t) - 4(t-1)\eta(t-1) + 2(t-2)\eta(t-2).

Применяя формулу

$$
f(t-\tau) \doteq e^{-p\tau} F(p),
$$

получим

$$
f(t) = \frac{2}{p^2} - \frac{4}{p^2}e^{-p} + \frac{2}{p^2}e^{-2p} = \frac{2}{p^2}\left(l - 2e^{-p} + e^{-2p}\right).
$$

Полагая  $x(t) = X(p)$  и учитывая начальные условия, получим

$$
x''(t) \doteq p^2 X(p)
$$

Переходя в исходном уравнении к изображениям, имеем

$$
p^{2} X(p) + 4 X(p) = \frac{2}{p^{2}} \left( 1 - 2e^{-p} + e^{-2p} \right),
$$

откуда

a  

$$
X(p) = \frac{2\left(1 - 2e^{-p} + e^{-2p}\right)}{p^2\left(p^2 + 4\right)} = \left(\frac{1}{2p^2} - \frac{1}{2\left(p^2 + 4\right)}\right)\left(1 - 2e^{-p} + e^{-2p}\right).
$$

Итак,

$$
X(p) = \frac{1}{2p^2} - \frac{e^{-p}}{p^2} + \frac{e^{-2p}}{2p^2} - \frac{1}{2(p^2+4)} + \frac{e^{-p}}{p^2+4} - \frac{e^{-2p}}{2(p^2+4)} =
$$
  
=  $\frac{1}{2}t\eta(t) - (t-1)\eta(t-1) + \frac{1}{2}(t-2)\eta(t-2) - \frac{1}{4}\sin 2t\eta(t) +$   
+  $\frac{1}{2}\sin 2(t-1)\eta(t-1) - \frac{1}{4}\sin 2(t-2)\eta(t-2)$ .

Преобразуя, окончательно получаем

$$
x(t) = \left(\frac{t}{2} - \frac{\sin 2t}{4}\right)\eta(t) + \left(\frac{\sin 2(t-1)}{2} - (t-1)\right)\eta(t-1) + \left(\frac{1}{2}(t-2) - \frac{\sin 2(t-1)}{4}\right)\eta(t-2).
$$

### **II ВАРИАЦИОННОЕ ИСЧИСЛЕНИЕ**

В курсе математического анализа рассматривались задачи отыскания экстремумов дифференцируемых функций одного или нескольких действительных переменных. В то же время в математике и механике нередко возникают задачи, приводящие к необхолимости нахожления максимальных или минимальных значений переменных величин, которые сами определены на некотором множестве функций. Такие величины получили название функционалов.

Итак, пусть  $X$  некоторое множество функций. Функционалом, определенным на Х, называется отображение

 $f: X \rightarrow \mathbf{R}$ .

Примеры функционалов (ниже C[a,b] обозначает множество всех непрерывных функций, определенных на отрезке [a,b], а  $C^1$ [a,b] множество всех дифференцируемых функций с непрерывной производной, определенных на этом отрезке):

1. 
$$
f(x) = \int_{0}^{1} x(t)dt
$$
,  $X=C[0,1]$ .  
\n2.  $f(x) = \int_{-1}^{1} x(t)\sqrt{1+x'^2(t)} dt$ ,  $X=\{x \in C^1[-1,1] | x(-1)=r, x(1)=r\}$ .

К нахождению экстремума последнего функционала сводится задача отыскания поверхности вращения наименьшей площади, натянутой на две окружности радиуса r с общей осью (такие поверхности называются минимальными; их моделями являются мыльные пленки, натянутые на данный проволочный контур).

Вариационное исчисление представляет собой такое обобщение классического анализа, которое дает возможность решать подобные экстремальные задачи.

Говоря приблизительно, функционал  $f$  достигает на функции  $x_0$  локального максимума (минимума), если его значение  $f(x)$  на любой функции  $x$ , достаточно близкой к  $x_0$ , не больше (не меньше), чем  $f(x_0)$ .

Более точно, говорят, что функционал  $f$ , определенный на множестве  $X \subseteq C[a,b]$ , достигает на функции  $x_0$  из X сильного локального максимума (сильного локального минимума), если для всех функций х из  $X$ , удовлетворяющих при всех  $t \in [a,b]$  и некотором положительном  $\varepsilon$  неравенству  $|x(t) - x_0(t)| < \varepsilon$ , имеем  $f(x) \leq f(x_0)$  (coorder CTBeHHO  $f(x) \geq f(x_0)$ ).

Если же  $X \subset C^1[a,b]$  и  $f(x) \le f(x_0)$  (соответственно  $f(x) \ge f(x_0)$ ), как только при всех  $t \in [a, b]$  выполняются два неравенства  $|x'(t) - x'_0(t)| < \varepsilon$ ,  $|x(t) - x_1(t)| < \varepsilon$ , то говорят, что функционал f достигает на функции  $x_0$  слабого локального максимума (соответственно слабого локального минимума).

Максимумы и минимумы (сильные и слабые) функционала f называют локальными экстремумами.

Ясно, что всякий сильный локальный экстремум есть в то же время и слабый, но не наоборот.

#### Простейшая задача вариационного исчисления.

Пусть  $F(t, x, x')$  непрерывная функция трех переменных. Простейшая задача вариационного исчисления состоит в том, чтобы среди всех функций  $x(t)$ , имеющих непрерывную производную и удовлетворяющих граничным условиям

$$
x(t_0) = x_0, \ x(t_1) = x_1.
$$
 (1)

найти ту, которая доставляет слабый локальный экстремум функционалу

$$
f(x) = \int_{t_0}^{t_1} F(t, x(t), x'(t)) dt.
$$
 (2)

Другими словами, простейшая задача вариационного исчисления состоит в отыскании слабого локального экстремума функционала вида (2) на множестве всех гладких кривых, соединяющих две заданные точки  $P_0(t_0, x_0)$  и  $P_1(t_1, x_1)$ . Формально это записывается следующим образом:

$$
f(x) = \int_{t_0}^{t_1} F(t, x(t), x'(t))dt \to \text{extr}, \quad x(t_0) = x_0, x(t_1) = x_1.
$$
 (3)

**Теорема 1.** Пусть функция трех переменных  $F(t, x, x')$  имеет непрерывные частные производные по всем аргументам до второго порядка включительно. Для того чтобы функционал (2), определенный на множестве X функций  $x = x(t)$ , имеющих непрерывную первую производную и удовлетворяющих граничным условиям (1), достигал на данной функции  $x = x(t)$ экстремума, необходимо, чтобы эта функция удовлетворяла уравнению Эйлера

$$
F_x(t, x(t), x'(t)) - \frac{d}{dt} F_{x'}(t, x(t), x'(t)) = 0.
$$
\n(4)

Решения уравнения Эйлера называются экстремалями функционала f. Уравнение (4) является дифференциальным уравнением второго порядка, так что его общее решение должно зависеть от двух произвольных постоянных. Значения этих постоянных определяют из граничных условий (1).

Имеются и другие необходимые условия локального экстремума в задаче (3), например, следующее условие Лежандра.

**Теорема 2.** Пусть функция  $F(t, x, x')$  имеет непрерывные частные производные вплоть до третьего порядка включительно. Если функция  $x_0$ , имеющая непрерывные частные производные вплоть до второго порядка включительно, доставляет слабый минимум в задаче (3), то она является экстремалью, и

$$
F_{x'x'}(t, x_0(t), x_0(t)) \ge 0.
$$
 (5)

Для слабого максимума знак неравенства меняется на противоположный.

Если в (5) имеет место строгое неравенство, то говорят, что выполняется усиленное условие Лежандра (для минимума).

#### Правила решения простейшей задачи вариационного исчисления.

1). Формализовать задачу, т. е. привести ее к виду (3) (если это еще не сделано).

2). Записать необходимое условие - уравнение Эйлера.

3). Найти допустимые экстремали, т.е. решения уравнения Эйлера, удовлетворяющие граничным условиям.

4). Доказать, что решением является одна из допустимых экстремалей, или показать, что решения нет (если этого требует условие задачи).

Отметим, что краевая задача

$$
\begin{cases}\nF_x(t, x(t), x'(t)) - \frac{d}{dt} F_{x'}(t, x(t), x'(t)) = 0 \\
x(t_0) = x_0; x(t_1) = x_1\n\end{cases}
$$

не всегда имеет решение, а если решение существует, то оно может быть не единственным (см. примеры ниже).

#### Решение типовых примеров

1. На каких гладких кривых, удовлетворяющих условиям  $x(1) = 0$ ,  $x(2) = -1$ , может достигать экстремума функционал

$$
f(x) = \int_{1}^{2} (x'^2 - 2tx) dt ?
$$

*Решение*. У нас  $F(t, x, x') = x^{2} - 2tx$ . Уравнение Эйлера имеет вид  $x''+t = 0$  или  $x^{\prime\prime}=-t$ ;  $\overline{\phantom{a}}$ 

откуда 
$$
x = -\frac{t^2}{6} + C_1 t + C_2
$$
.

Исходя из граничных условий, получаем систему линейных уравнений

$$
\begin{cases}\nC_1 + C_2 = \frac{1}{6} \\
2C_1 + C_2 = \frac{2}{6}\n\end{cases}
$$

из которой находим  $C_1=1/6$ ,  $C_2=0$ .

Следовательно, экстремум может достигаться лишь на кривой  $x(t) = \frac{t}{6}(1-t^2)$ , которая является единственной экстремалью данного функционала.

2. Найти экстремали функционала

$$
f(x) = \int_{1}^{3} (3t - x) x dt,
$$

удовлетворяющие граничным условиям  $x(1) = 1$ ,  $x(3) = 4, 5$ .

Peшение. Здесь  $F(t, x, x') = (3t - x)x$ . Уравнение Эйлера имеет вид  $3t - 2x = 0$ , откуда  $x(t) = \frac{3}{2}t$ . Так как экстремаль  $x = \frac{3}{2}t$  не удовлетворяет условию  $x(1) = 1$ , то данная вариационная задача решения не имеет.

3. Найти экстремали функционала

$$
f(x) = \int_{0}^{2\pi} (x'^2 - x^2) dt
$$

удовлетворяющие граничным условиям  $x(0) = 1$ ,  $x(2\pi) = 1$ . Выполняется ли для них условие Лежандра?

*Решение*. В этом примере  $F(t, x, x') = x^2 - x^2$ . Уравнение Эйлера имеет вид  $x''+x=0$  и общее решение  $x(t) = C_1 \cos t + C_2 \sin t$  (почему?). Используя граничные условия, получаем, что  $C_1 = 1$ , а  $C_2$  - любое число (проверьте). Значит  $x(t) = \cos t + C \sin t$ , где  $C$  - произвольная постоянная. Таким образом, поставленная вариационная задача имеет бесчисленное множество экстремалей. Так как  $F_{x'x} = 2 > 0$ , то все экстремали удовлетворяют усиленному условию Лежандра для минимума.

4. Найти экстремали следующих функционалов в классе дифференцируемых функций с непрерывной производной  $[t_0, t_1]$ , удовлетворяющих условиям  $x(t_0) = x_0$ ,  $x(t_1) = x_1$ :

1) 
$$
f(x) = \int_{-1}^{1} (x'^2 - 2tx) dt
$$
,  $x(-1) = -1$ ,  $x(1) = 1$ ;  
\n2)  $f(x) = \int_{0}^{1} (x'^2 + 4x^2) dt$ ,  $x(0) = e^2$ ,  $x(1) = 1$ .

*Решение*. 1)  $F(t, x, x') = x'^2 - 2tx$ . Уравнение Эйлера имеет вид:

$$
-2t-\frac{d}{dt}2x'=0,
$$

т.е.  $x'' = -t$ . Ясно, что  $x = -\frac{t^3}{6} + C_1 t + C_2$  - общее решение этого уравнения. Исходя из граничных условий, находим  $C_1$  и  $C_2$ :

$$
\begin{cases}\n-C_1 + C_2 = -\frac{7}{6} \\
C_1 + C_2 = \frac{7}{6}\n\end{cases}
$$

Отсюда  $C_1 = \frac{7}{6}$ ,  $C_2 = 0$ , и искомая экстремаль есть  $x(t) = \frac{t}{6}(7-t^2)$ . 2)  $F(t, x, x') = x'^2 + 4x^2$ .

Запишем уравнение Эйлера:  $8x - \frac{d}{dt} 2x' = 0$  или  $x'' - 4x = 0$ .

Находим экстремали: характеристическое уравнение  $\lambda^2 - 4 = 0$  имеет корни  $\lambda = \pm 2$  а потому общее решение уравнения есть  $x(t) = C_1 e^{2t} + C_2 e^{-2t}$ . Найдем произвольные постоянные из граничных условий  $x(0) = e^2$ ,  $x(1) = 1$ :

$$
\begin{cases}\n\tilde{N}_1 + C_2 = e^2 \\
C_1e^2 + C_2e^{-2} = 1\n\end{cases}
$$

откуда  $C_1 = 0$ ,  $C_2 = e^2$  Итак, искомая экстремаль есть  $x(t) = e^{2(1-t)}$ .

Хотя выше мы не привели ни одного достаточного условия экстремума в задаче (3), иногда исследовать найденную экстремаль на экстремум удается прямым вычислением.

5. Решить простейшую задачу вариационного исчисления

$$
f(x) = \int_{0}^{1} (tx' + x'^2) dt \rightarrow extr , \ x(0) = 0 , \ x(1) = 1.
$$

*Решение*. У нас  $F(t, x, x') = tx' + x'^2$ . Уравнение Эйлера имеет вид

$$
\frac{d}{dt}(t+2x')=0,
$$

или  $x'' = -\frac{1}{2}$ . Интегрируя уравнение Эйлера, находим экстремали  $x(t) = -\frac{1}{4}t^2 + C_1t + C_2$ . Теперь из граничных условий определим  $C_I$  и  $C_2$ :

$$
\begin{cases}\nC_2 = 0 \\
C_1 + C_2 = \frac{5}{4}\n\end{cases}
$$

откуда  $C_1 = \frac{5}{4}$ ,  $C_2 = 0$ . Значит, искомая допустимая экстремаль есть  $x_0(t) = \frac{5}{4}t - \frac{1}{4}t^2$ . Проверим, реализует ли данная экстремаль экстремум в задаче, и какой. Для этого выберем функцию  $h \in C^1[0,1]$ , удовлетворяющую нулевым граничным условиям  $h(1) = h(0) = 0$ , и рассмотрим значение функционала на функции  $x = x_0 + h$  (очевидно, что это общий вид функции, удовлетворяющей данным граничным условиям):

$$
f(x) = f(x_0 + h) = \int_0^1 (t(\frac{5}{4} - \frac{t}{2} + h') + (\frac{5}{4} - \frac{t}{2} + h')^2) dt =
$$
  
= 
$$
\int_0^1 (\frac{5}{4}t - \frac{t^2}{2} + h't + \frac{25}{16} + \frac{t^2}{4} + h'^2 - \frac{5}{4}t + \frac{5}{2}h' - th') dt =
$$
  
= 
$$
\int_0^1 (\frac{5}{4}t - \frac{t^2}{2} + \frac{25}{16} + \frac{t^2}{4} - \frac{5}{4}t) dt + \frac{5}{2}h(t) \Big|_0^1 + \int_0^1 h'^2 dt = f(x_0) + \int_0^1 h'^2 dt \ge f(x_0).
$$

Значит, на найденной экстремали реализуется минимум данного функционала, причем даже глобальный.

### **ІІІ ЧИСЛЕННЫЕ МЕТОДЫ**

В приложениях часто возникают задачи, либо не допускающие точного («аналитического») решения, либо такое решение у них существует, но является очень сложным и громоздким. В то же время, точное решение, как правило, для нужд практики и не требуется, достаточно знать приближенное решение с точностью, определяемой точностью исходных данных. Раздел математики, занимающийся отысканием таких решений, называется численным анализом, а его методы численными методами. Ниже мы изложим некоторые из этих методов и дадим примеры их применения к конкретным залачам.

### Метод простой итерации (последовательных приближений) решения уравнений

Пусть *f* функция одного действительного переменного, определенная на промежутке *I*. Уравнение

 $(1)$ 

$$
f(x)=0
$$

может быть многими способами приведено к виду

$$
x=\varphi(x)
$$

 $(2)$ (например, можно взять  $\varphi(x) = x + \alpha f(x)$ ,  $\alpha \neq 0$ ). Метод простой итерации (другие названия: метод итерации, метод последовательных приближений) решения уравнения (2) состоит в том, что выбирается некоторое число  $x_0$  из области определения функции  $\varphi$ , а затем строится последовательность  $(x_n)$  действительных чисел по правилу

$$
x_{n+1} = \varphi(x_n).
$$

 $(3)$ 

Говорят, что функция ф удовлетворяет условию Липшица на промежутке I, если для некоторой константы L (называемой константой Липшица) при всех  $x$ ',  $x'' \in I$  выполняется неравенство

$$
|\varphi(x') - \varphi(x'')| \leq L |x' - x''|.
$$

**Теорема 1.** Пусть на некотором промежутке I (содержащем  $x_0$ ), функция  $\varphi$  удовлетворяет условию Липшица и отображает I в себя. Если константа Липшица L<1, то

1) уравнение (2) имеет единственный корень  $x^* \in I$ ;

2) для абсолютной погрешности приближенного равенства  $x^* \approx x_n$  справедлива опенка

$$
|x_n - x^*| \le \frac{L^n}{1 - L} |x_1 - x_0|.
$$

Как следует из теоремы Лагранжа о конечном приращении, если  $\varphi$  имеет на I непрерывную производную, причем  $|\varphi'(x)| \leq L$  для некоторой константы L, то  $\varphi$  удовлетворяет на нем условию Липшица, и L есть константа Липшица.

Существуют и другие методы приближенного решения уравнения (1), из которых мы отметим

#### Метод касательных (Ньютона) решения уравнений

Этот метод предполагает предварительное отделение корней уравнения (1), т.е. разбиение промежутка I на части, каждая из которых содержит ровно один корень уравнения. Здесь часто помогают аналитические и графические методы. Например, если на отрезке [a,b] функция f строго монотонна и принимает на его концах значения разных знаков, то на этом отрезке заведомо существует ровно один корень уравнения (1).

Далее мы будем предполагать, что функция *f* имеет непрерывную вторую производную на отрезке [a,b], и на этом отрезке имеет место один из следующих четырех случаев (сделайте соответствующие рисунки):

- (I)  $f'(x) > 0$ ,  $f''(x) > 0$ ;
- (II)  $f'(x) < 0, f''(x) > 0;$
- (III)  $f'(x) > 0$ ,  $f''(x) < 0$ ;
- (IV)  $f'(x) < 0, f''(x) < 0$

(в случае, когда  $f$  есть многочлен, этого всегда можно добиться за счет уменьшения отрезка  $[a,b]$ ).

Метод Ньютона (касательных) отыскания корня функции  $f$  на отрезке [a, b] состоит в том, что в качестве нулевого приближения  $x_0$  выбирается тот из концов отрезка, на котором  $f(x_0) f''(x_0) > 0$ , а затем последовательно вычисляются приближения по формуле

$$
x_{n+1} = x_n - \frac{f(x_n)}{f'(x_n)}.
$$
 (4)

При этом в случаях (I) и (IV) получается убывающая последовательность, сходящаяся к корню  $x^*$  уравнения (1), а в случаях (II) и (III) возрастающая. Геометрический смысл метода в том, что  $x_{n+1}$  есть точка пересечения с осью абсцисс касательной к графику функции f, проведенной в точке с абсциссой  $x_n$  (сделайте соответствующий чертеж в каждом из случаев (I) (IV)).

Для оценки абсолютной погрешности метода используется формула

$$
\left|x_n - x^*\right| \le \frac{\left|f(x_n)\right|}{m},\tag{5}
$$

где  $m = \min_{x \in [a,b]} |f'(x)|$ , а также формула

$$
\left| x_{n+1} - x^* \right| \le \frac{M}{2m} \left| x_n - x^* \right|^2, \tag{6}
$$

где  $M = \max_{x \in [a,b]} |f''(x)|$ .

Неравенство (6) выполняет еще одну функцию. Если точность вычисления х уже оценена (например, по формуле (5)), то оно позволяет оценить точность еще невычисленного значения  $x_{n+1}$ . Это полезно знать при решении вопроса, на каком знаке целесообразно его округлить. Отметим, что в промежуточных вычислениях округленное  $x_n$  должно располагаться с той же стороны от корня, что и  $x_0$ .

Перейдем к приближенному вычислению определенных интегралов. Из всего многообразия разработанных для этого методов мы опишем лишь два метод трапеций и метол Симпсона.

#### Метод трапеций приближенного вычисления определенных интегралов

Пусть  $f$  непрерывная функция на отрезке [a,b]. Для вычисления определенного интеграла от этой функции по методу трапеций разобьем [а, b] на п равных частей длины  $h=(b-a)/n$  точками  $x_i=a+ih$  ( $x_0=a$ ,  $x_n=b$ ) и положим для краткости  $y_i = f(x_i)$ . Формула трапеций имеет вид

$$
\int_{a}^{b} f(x)dx \approx h(\frac{y_0 + y_n}{2} + y_1 + \dots + y_{n-1}).
$$
\n(7)

Геометрический смысл этой формулы состоит в том, что график данной функции заменяется ломаной с вершинами в точках  $(x_i, y_i)$ . Абсолютная погрешность формулы (7) может быть оценена следующим образом.

**Теорема 2.** Пусть функция  $f$  имеет непрерывную вторую производную на отрезке  $[a,b]$ , причем на этом отрезке  $|f''(x)| \leq M$ . Тогда для абсолютной погрешности формулы (7) справедлива оценка

$$
\Delta_n \le \frac{(b-a)^3 M}{12n^2}.\tag{8}
$$

#### Метод Симпсона приближенного вычисления определенных интегралов

Сохраним те же обозначения, что и в методе трапеций и, кроме того, положим  $x_{i+1/2} = (x_i + x_{i+1})/2$ ,  $y_{i+1/2} = f(x_{i+1/2})$ . Формула Симпсона имеет вид

$$
\int_{a}^{b} f(x)dx \approx \frac{1}{6}h((y_0 + y_n) + 2(y_1 + \dots + y_{n-1}) + 4(y_{1/2} + \dots + y_{n-1/2}))
$$
\n(9)

Абсолютная погрешность формулы (9) может быть оценена следующим образом.

Теорема 3. Пусть функция  $f$  имеет непрерывную четвертую производную на отрезке [a,b], причем на этом отрезке  $|f^{(4)}(x)| \leq M$ . Тогда для абсолютной погрешности формулы (8) справедлива оценка

$$
\Delta_n \leq \frac{(b-a)^5 M}{180(2n)^4}.
$$

 $(10)$ 

#### Метод Рунге-Кутта приближенного решения задачи Коши

Рассмотрим задачу Коши для обыкновенного дифференциального уравнения первого порядка, разрешенного относительно производной

$$
y' = f(x, y),
$$
  
y(x<sub>0</sub>) = y<sub>0</sub>, x  $\in [x_0; x_0 + T].$   
(11)

Для численного решения этой задачи методом Рунге-Кутта выбирается шаг  $h = T/n$  $(n - \text{HarypanbHoe WICIO})$  и вводится сетка с этим шагом на отрезке  $[x_0, x_0+T]$ 

$$
x_k = x_0 + kh \ (k=0,\ldots,n).
$$

Приближенные значения решения задачи (11) в точках  $x_k$  обозначаются  $y_k$ . Мы изложим один из вариантов метода, так называемый «счет-пересчет», имеющий второй порядок точности (это означает, что найденные значения решения являются точными при  $f(x,y)=x^2$ ). При этом подходе сначала считается промежуточное значение  $y_k^*$  по форму- $\pi$ e

$$
y_k^* = y_k + \frac{h}{2} f(x_k, y_k),
$$
\n(12)

а затем приближенное значение решения в точке  $x_{k+1}$  по формуле

$$
y_{k+1} = y_k + h f(x_k + \frac{h}{2}, y_k^*) \ (k = 0, 1, \dots, n-1). \tag{13}
$$

Таким образом мы последовательно находим  $y_1, y_2, ..., y_n$ .

Следует отметить, что на практике чаще всего используется метод Рунге-Кутта четвертого порядка точности (повышение точности достигается за счет усложнения метода, см., например, [6]), на котором мы здесь не останавливаемся.

#### Решение типовых примеров

1. Метолом простой итерации (последовательных приближений) найти решение уравнения

$$
2xe^x=1
$$

с точностью до  $10^2$ . В решении указать все найденные приближения  $x_0, x_1, \ldots$ 

Решение. Ясно, что данное уравнение не имеет отрицательных корней, поэтому будем решать его на промежутке  $I = [0, \infty)$ . Запишем уравнение в виде (2):

$$
x=0.5e^{-x}
$$

Поскольку здесь функция  $\varphi(x) = 0.5e^{-x}$  отображает промежуток [0, ∞) в себя, и на этом промежутке  $|\varphi'(x)| \leq 0.5$ , то условия теоремы 1 выполнены с константой Липшица L=0.5. В качестве нулевого приближения выберем  $x_0 = 0$  и найдем  $x_1 = \varphi(x_0) = 0.5$ . Число и итераций, необходимых для достижения точности (т.е. абсолютной погрешности) 10<sup>2</sup>, определяем из неравенства

$$
\frac{L^n}{1-L}|x_1-x_0|<10^{-2}
$$

при  $L=0.5$ ,  $x_0 = 0$ ,  $x_1 = 0.5$ . Легко видеть, что наименьшее (натуральное) решение этого неравенства есть  $n = 7$ . Теперь по формуле (3) (с помощью калькулятора или компьютера) последовательно вычисляем приближения  $x_2, ..., x_7$  (вычисления ведем с тремя десятичными знаками после запятой), число  $x_7$  и будет искомым приближенным решением. Результаты вычислений заносим в таблицу.

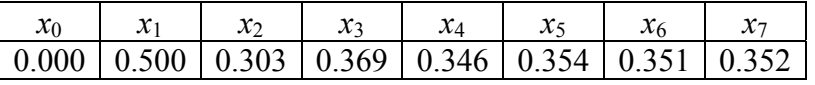

Таким образом,  $x \approx 0.35$  с точностью до 10<sup>2</sup>.

2. Методом Ньютона вычислить с точностью до  $10^2$  положительный корень уравнения

$$
x^3 - 2x^2 - 4x - 7 = 0
$$

*Решение.* Исследуя с помощью производной функцию  $f(x) = x^3 - 2x^2 - 4x - 7$ , легко получить (проверьте), что она убывает на интервале  $(-2/3, 2)$  и возрастает на промежутках, смежных к этому интервалу. Кроме того, эта функция имеет в точке -2/3 локальный максимум, равный  $f(-2/3) = -5.5185$ , а в точке 2 локальный минимум, равный -15. Следовательно, данное уравнение имеет единственный действительный корень, и он расположен на промежутке  $(2, \infty)$ . Сузим этот промежуток. Так как  $f(3) = -10 < 0$ ,  $f(4) = 9 > 0$ , то искомый корень лежит на интервале (3,4). На этом промежутке  $f'(x) = 3x^2 - 4x - 4 > 0$ ,  $f''(x) = 6x - 4 > 0$ , т.е. имеем случай (I). Поэтому  $x_0 = 4$ . Кроме того, наименьшее значение модуля производной  $m = 11$ . По формуле (4)

$$
x_1 = 4 - \frac{f(4)}{f'(4)} = 3.68...
$$

Округляя, получаем  $x_1 = 3.7$ . По неравенству (5)

$$
x_1 - x^* < \frac{f(3.7)}{m} = \frac{1.473}{11} \approx 0.134 \,,
$$

что не дает необходимой точности. Продолжим вычисления. Снова по формуле (4)

$$
x_2 = 3.7 - \frac{f(3.7)}{f'(3.7)} = 3.634...
$$

Положим  $x_2$ =3.634. На этот раз неравенство (5) дает

$$
x_2 - x^* < \frac{0.042}{11} < 0.004.
$$

Поэтому  $x^* \approx 3.63$  с требуемой точностью.

3. Методом Ньютона вычислить с точностью до  $10^{10}$  положительный корень уравнения

$$
x^3 - 2x - 5 = 0
$$

Решение. Как и в предыдущем примере, легко показать с помощью производной. что данное уравнение имеет единственный действительный корень, и он расположен на промежутке  $(\sqrt{2}/3, \infty)$ , причем функция  $f(x) = x^3 - 2x - 5$  на этом промежутке возрастает. Так как заланная точность вычислений весьма высока, постараемся как можно больше сузить промежуток, содержащий искомый корень. Поскольку  $f(2)=1<0$ ,  $f(2.1)=0.061>0$ , то этот корень расположен на интервале (2.2.1). На этом интервале  $f'(x) = 3x^2 - 2 > 0$ ,  $f''(x) = 6x > 0$ , т.е. снова имеем случай (I), а потому  $x_0 = 2.1$ . Легко подсчитать, что  $m = 10, M < 12.6$ , так что  $M/2m < 0.63$ . По формуле (5)  $x_0 - x^* < 0.061/10 = 0.0061$ . Теперь, пользуясь равенством (6), мы заранее подсчитываем погрешность  $x_1$ :  $x_1 - x^* < 0.63 \cdot (0.0061)^2 < 0.000024$ . Поэтому число

$$
x_1 = 2.1 - \frac{f(2.1)}{f'(2.1)} = 2.1 - 0.00543...
$$

округляем в сторону корня, т.е. по недостатку, на пятом знаке:  $x_1 = 2.09456$ . Так как  $f(x_i) = f(2.09456) = 0.000095078690816$ , то по формуле (5) можно точнее оценить погрешность:

$$
x_1 - x^* < \frac{0.000095}{10} < 0.00001.
$$

Теперь по (6)

$$
x_2 - x^* < 0.63 \cdot 0.00001^2 = 0.000000000063
$$

Поэтому число

$$
x_2 = 2.09456 - \frac{0.000095078690816}{11.1615447808} = 2.09455148159...
$$

Отличается от искомого корня меньше, чем на  $10^{-10}$ . Следовательно,  $x_2 = 2.0945514815$ с требуемой точностью.

4. По формуле трапеций с точностью до 10<sup>-3</sup> вычислить интеграл  $\int_0^1 \frac{dx}{1+x^2}$ .

Решение. Для определения числа и воспользуемся формулой (8). Поскольку для подинтегральной функции  $f(x) = (1 + x^2)^{-1}$  имеем  $f''(x) = 2(3x^2 - 1)(1 + x^2)^{-2}$ , легко доказать, что можно взять  $M=2$  (проверьте). Теперь по формуле (8) получаем следующее неравенство для нахождения *n*:  $2/(12 n^2)$  < 10<sup>-3</sup>, которому удовлетворяет значение *n* = 10. Следовательно, h=1/10, x<sub>i</sub>=i/10. Вычисляем  $y_i = f(x_i)$  с четырьмя знаками после запятой (например, с помощью калькулятора) и найденные значения заносим в таблицу:

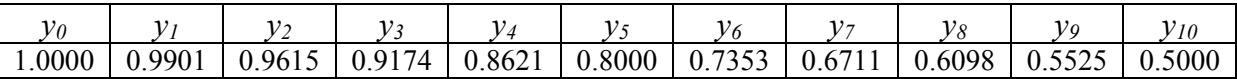

Теперь по формуле (7) окончательно получаем, округляя до трех знаков после запятой, что  $\int_0^1 \frac{dx}{1+x^2} \approx 0.785$  с заданной точностью.

5. По формуле Симпсона с точностью до 10<sup>-4</sup> вычислить интеграл  $\int_{0}^{1} e^{-x^{2}} dx$ .

Решение. Для определения числа и воспользуемся формулой (10). Непосредственно вычислив четвертую производную подинтегральной функции, легко получаем, что  $M=12$  (проверьте), поэтому  $\Delta_n \leq 12/180(2n)^4$ . Достаточно взять  $n = 5$ , поскольку  $\Delta_{5}$  < 0.7 $\cdot$ 10<sup>-5</sup>. Таким образом, h=1/5. Вычисляем нужные значения функции с пятью знаками после запятой, результаты заносим в таблицу:

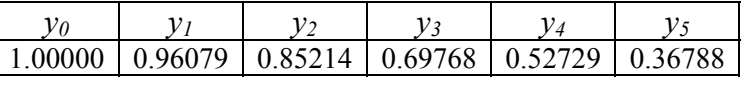

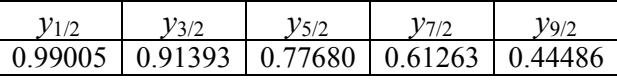

Подставляя теперь найденные значения в формулу (9) и округляя до четырех знаков после запятой, получаем с заданной точностью  $\int_{0}^{1} e^{-x^2} dx \approx 0.7468$ .

6. Используя метод Рунге-Кутта 2-го порядка точности с шагом h=1, составить таблицу приближенного решения задачи Коши на указанном отрезке. Вычисления вести с тремя десятичными знаками после запятой.

$$
y' = x + \sqrt{y}
$$
,  $y(0) = 0$ ,  $x \in [0, 5]$ .

*Решение*. У нас  $x_k = k$  (k=0,...,5),  $y_0 = 0$ . По формулам (12) и (13) последовательно вычисляем

$$
y_0^* = 0 + 0.5(0 + \sqrt{0}) = 0,
$$
  
\n
$$
y_1 = 0 + 1(0 + 0.5 + \sqrt{0}) = 0.5,
$$
  
\n
$$
y_1^* = 0.5 + 0.5(1 + \sqrt{0.5}) = 1.354,
$$
  
\n
$$
y_2 = 0.5 + 1(1 + 0.5 + \sqrt{1.354}) = 2.163,
$$
  
\n
$$
y_2^* = 2.163 + 0.5(2 + \sqrt{2.163}) = 3.898,
$$
  
\n
$$
y_3 = 2.163 + 1(2 + 0.5 + \sqrt{3.898}) = 6.637,
$$
  
\n
$$
y_3^* = 6.637 + 0.5(3 + \sqrt{6.637}) = 9.425,
$$
  
\n
$$
y_4 = 6.637 + 1(3 + 0.5 + \sqrt{9.425}) = 13.207,
$$
  
\n
$$
y_4^* = 13.207 + 0.5(4 + \sqrt{13.207}) = 17.024,
$$
  
\n
$$
y_5 = 13.207 + 1(4 + 0.5 + \sqrt{17.024}) = 21.833.
$$

Полученные значения заносим в таблицу

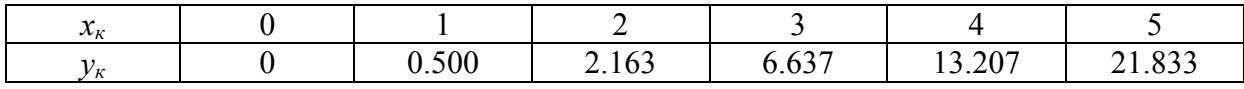

# КОНТРОЛЬНАЯ РАБОТА №4 по высшей математике для студентов специальности АСОИ и У заочного факультета

1. Пользуясь определением, вычислить преобразование Лапласа следующей функции-оригинала *f(t)*:

1) 
$$
te^{-3t}
$$
; 2)  $cos(2t + 1)$ ; 3)  $sin(1-3t)$ ; 4)  $\sqrt{t} + 2e^{t}$ ; 5)  $t^2e^{t}$ ; 6)  $t - 2sht$ ; 7)  $5t + cht$ ;  
8)  $t^2 - 3t + 5$ ; 9)  $5e^{3t} + sin t$ ; 10)  $cos\frac{t}{2} + t$ .

2. Операционным методом решить задачу Коши

$$
y'' + ay' + b = f(t), y(0) = y_0, y'(0) = y_1.
$$

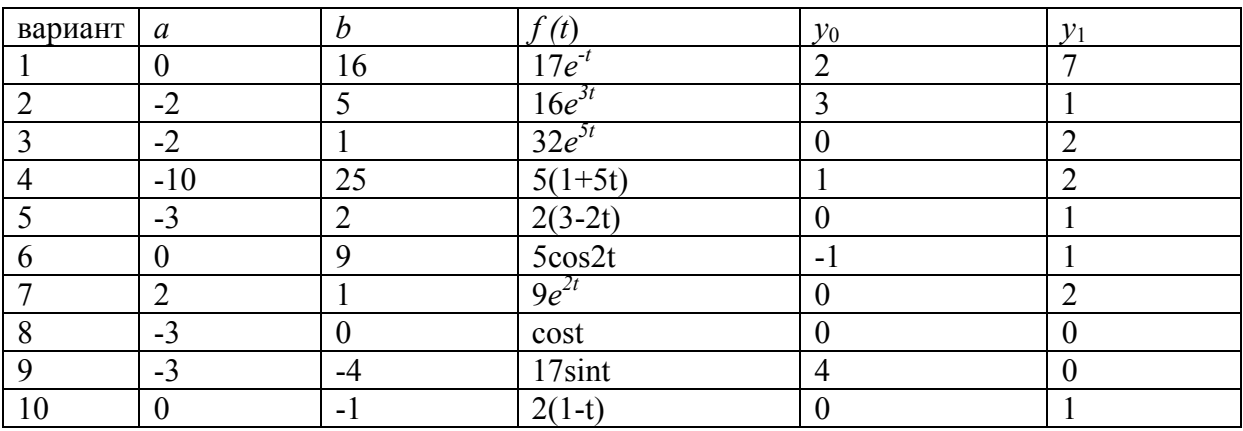

3. Найти экстремали функционала

$$
f(x) = \int_{t_0}^{t_1} (ax'^2 + bx' + cx^2 + dx)dt
$$

в классе непрерывно дифференцируемых функций на отрезке [t<sub>0,t<sub>1</sub>], удовлетворяющих</sub> условиям  $x(t_0) = x_0$ ,  $x(t_1) = x_1$ , и проверить для найденных экстремалей выполнение условия Лежандра (для максимума или минимума).

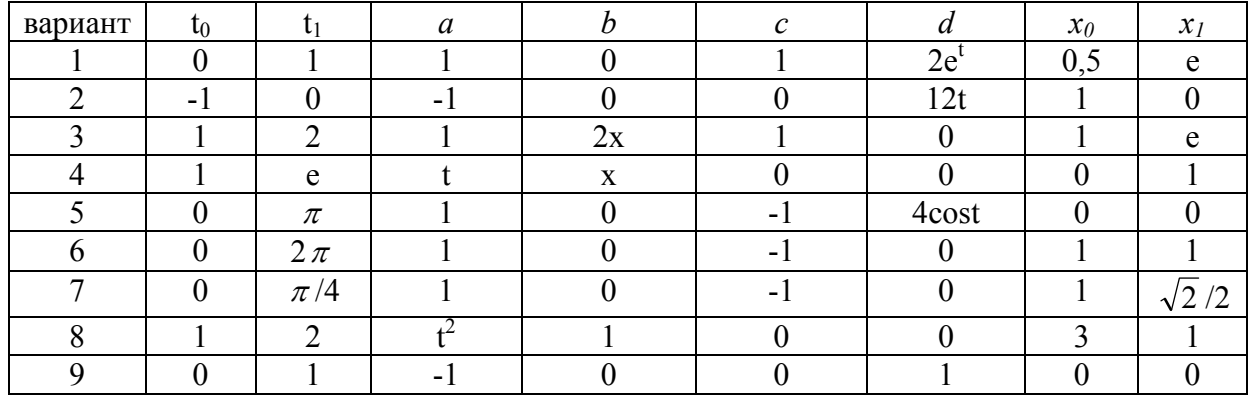

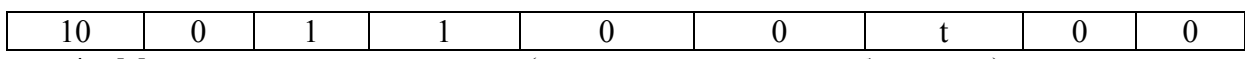

# 4. Методом простой итерации (последовательных приближений) найти решение уравнения

$$
ax + b\cos(c - kx) = d
$$

с точностью до  $10^{\text{m}}$ , приняв в качестве нулевого приближения число  $x_0 = 0$ . В решении указать все найденные приближения *x0, x1, ….* Промежуточные вычисления проводить с *m*+1 десятичными знаками после запятой.

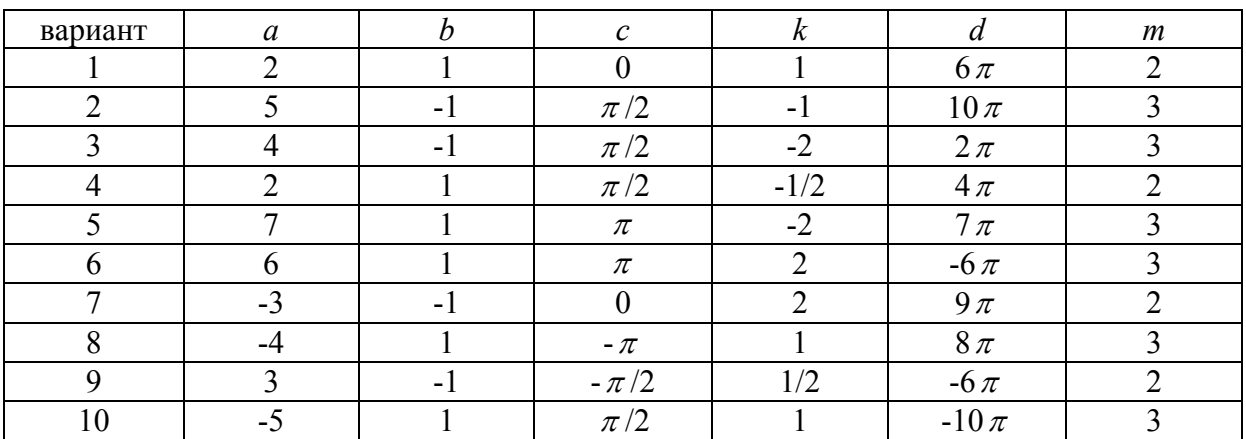

5. Локализовать положительный корень уравнения

$$
x^3 + ax^2 + bx + c = 0
$$

аналитически и вычислить его методом касательных (Ньютона) с точностью до  $10^{-3}$ . В решении указать все найденные приближения *x0, x1, х2,….*

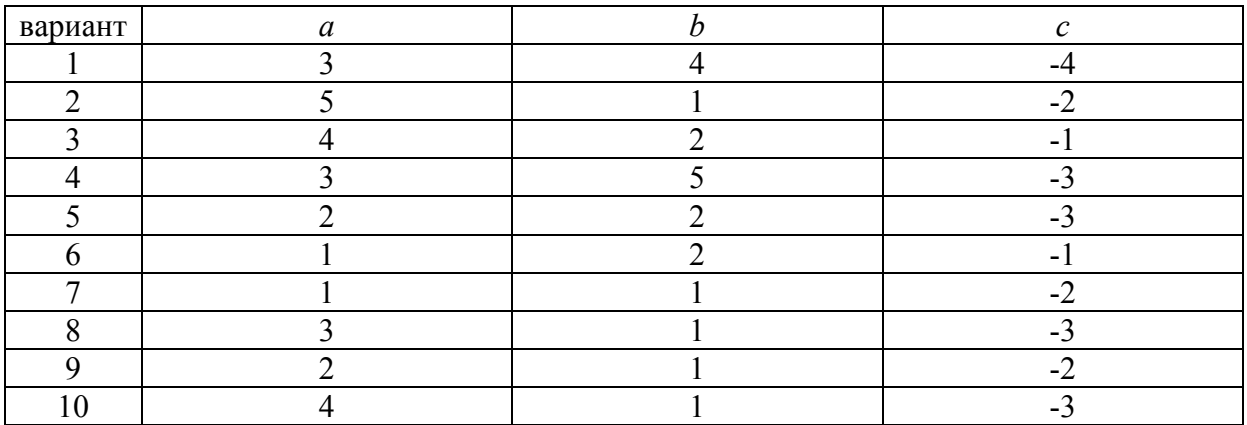

6. Вычислить интеграл ∫  $\int_{a}^{b} f(x) dx$  с точностью до 10<sup>3</sup> а) по квадратурной формуле *a*

трапеций, б) по квадратурной формуле Симпсона. В решении указать найденные значения *yi*. Все вычисления проводить с четырьмя десятичными знаками после запятой.

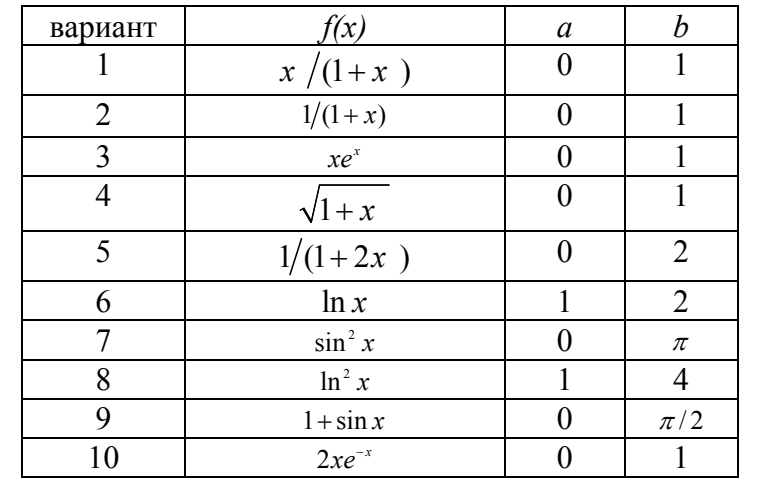

7. Используя метод Рунге-Кутта 2-го порядка точности с шагом h=0.1, составить таблицу приближенного решения задачи Коши на указанном отрезке. Вычисления вести с тремя десятичными знаками после запятой.

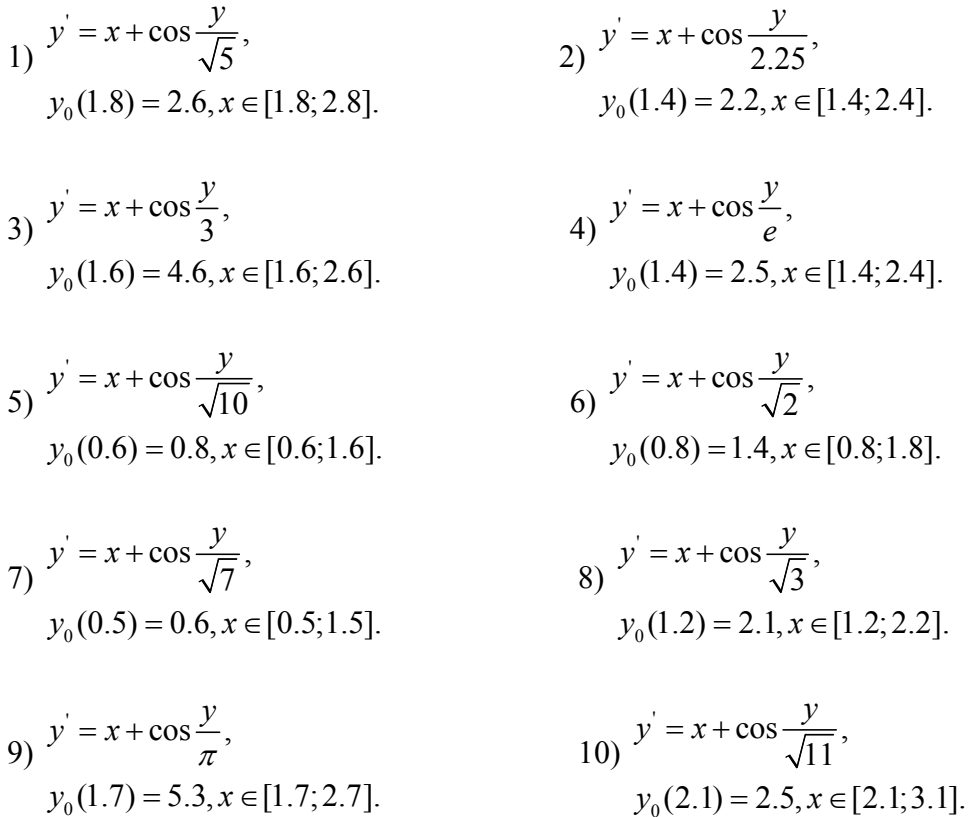

# **РЕКОМЕНДУЕМАЯ ЛИТЕРАТУРА**

- 1. Лаврентьев, М. А. Методы теории функций комплексного переменного/ М. А. Лаврентьев, Б. В. Шабат. М.: Наука, 1973736 с.
- 2. Диткин, В. А. Интегральные преобразования и операционное исчисление/В. А. Диткин, А. П. Прудников М.: Физматлит, 1961524 с.
- 3. Ахиезер, Н. И. Вариационное исчисление/Н. И. Ахиезер. Харьков, Изд-во Харьковского университета, 1981426 с.
- 4. Габасов, Р. Методы оптимизации/ Р. Габасов, Ф. М. Кириллова. Минск, БГУ, 1981540 с.
- 5. Алексеев, В. М. Сборник задач по оптимизации/В.М. Алексеев, Э.Мэ Галлеев, В.М. Тихомиров. М.: Наука, 1984288 с.
- 6. Бахвалов, Н. С. Численные методы/ Н. С. Бахвалов. М.: Наука, 1975654 с.
- 7. Бахвалов, Н. С. и др. Численные методы/ Н. С. Бахвалов. М.: Наука, 1987438 с.
- 8. Хемминг, Р. В. Численные методы/Р. В. Хемминг. М.: Наука, 1968560 с.

Учебное издание

Миротин Адольф Рувимович Денисенко Тамара Андреевна

### **ВЫСШАЯ МАТЕМАТИКА семестр 4**

### **Практическое пособие для студентов заочного факультета специальности АСОИ и У**

В авторской редакции

Лицензия № 02330/0133208 от 30.04.04 Подписано в печать . .08 Формат 60х84 1/16. Бумага писчая № 1. Гарнитура Таймс. Усл. печ. л. Уч.-изд. .л Тираж 25 экз. Заказ №

Отпечатано с оригинала-макета на ризографе учреждения образования «Гомельский государственный университет имени Франциска Скорины» Лицензия № 02330/0056611 от 16.02.04. 246019, г. Гомель, ул. Советская, 104